## **Informix Dynamic Server**

## **Full Table Sizing Worksheet**

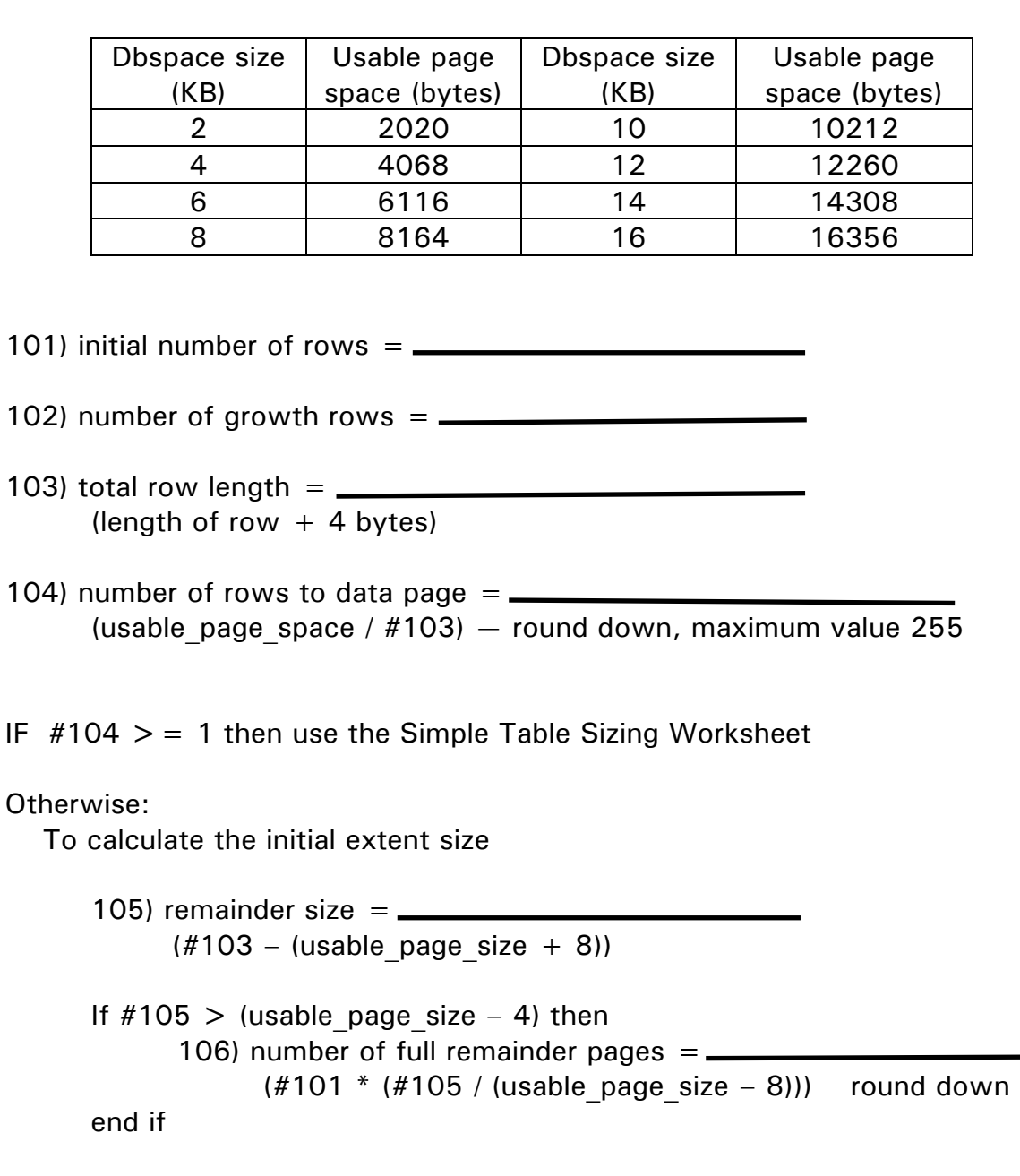

107) remainder ratio =  $((#103 \mod (usable\_page\_size - 8)) + 4)$  / usable\_page\_size case

 $#107 < .1$ 108) partial remainder pages  $=$   $\frac{1}{2}$  $#101$  / (((usable page size / 10) / #105) + 1) round down #107 < .33 108) partial remainder pages  $=$   $\_\_$  $#101$  / (((usable page size / 3) / #105) + 1) round down  $#107$  > = .33 108) partial remainder pages = #101 end case Initial Extent Size =  $\frac{$  $(\#101 + \#106 + \#108)$  \* dbspace page size To calculate the next extent size: If  $\#105$  > (usable page size – 4) then 109) number of full remainder pages  $=$   $\blacksquare$  $(\#102 * (\#105 / (usable page size - 8)))$  round down end if Case  $#107 < .1$  110) partial remainder pages = (#102 / (((usable\_page\_size / 10) / #105) + 1) round down #107 < .33 110) partial remainder pages  $=$ (#102 / (((usable page size / 3) / #105) + 1) round down  $#107 > = .33$ 110) partial remainder pages = #102 end case Next Extent Size  $=$   $\_\_$  $((#102 + #109 + #110) * dbspace page size) / 7$